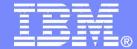

ISV and Developer Relations

Maximize your Relationship with IBM

Collaborate with IBM and other IBM Business Partners

Tamara Crawford, Program Director
WW Channel Marketing

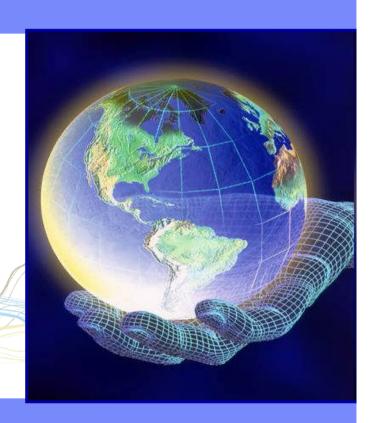

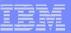

# **Topics**

- **►**Introduction
- ► Build your solutions
- ► Market and sell your solutions
- Collaborate with IBM and other Business Partners
- **►**Summary

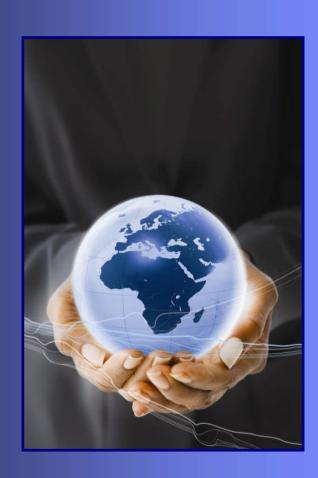

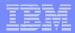

#### In this section:

- ► Collaborating with the ecosystem
  - Step 1: Connect with IBM and other Business Partners – Collaboration benefits
  - Step 2: Go to market with a value net –
     ValueNet Connections
  - Step 3: Join an ecosystem of Partners with similar skills in emerging areas and get recognized for your expertise in a particular industry or solution area – Specialties and Communities

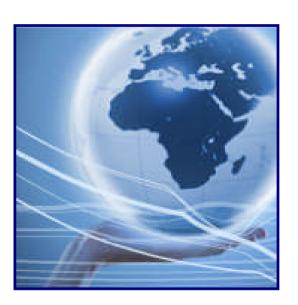

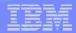

## Step 1: Collaboration Benefits

#### Connect with customers and other Business Partners

#### ▶ Connection Events

ibm.com/partnerworld/industrynetworks/connectionevents

- Face-to-face events that give you the chance to network with IBM and other Business Partners
- Features networking activities like speed partnering and networking round tables
- ► LotusLive Meetings ibm.com/partnerworld/isv/lotus/unyte.html
  - An intuitive, simple-to-use visual and audio conferencing service that is provided on a subscription basis

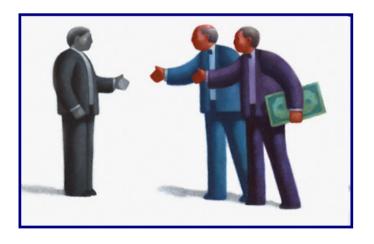

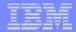

## Step 2: Value Net Connections

#### Go to market with a value net

- ▶ What's a value net?
  - Consists of two or more Business Partners working together to create repeatable solutions designed to meet customer needs
  - You can enter new markets, create new business opportunities and increase your revenue
- ► Value Net Connections provides the resources and tools to help you create successful value nets, organized into an 8-step framework

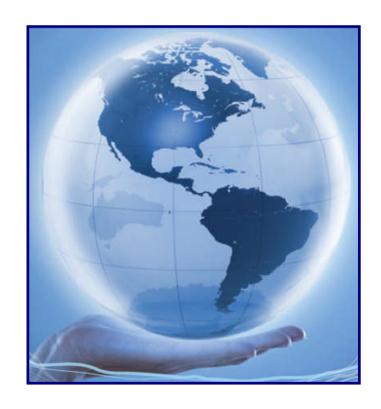

ibm.com/partnerworld/valuenet

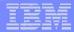

## Step 3: Specialties and Communities

#### Join an ecosystem of Partners

Ready for

IBM.

Energy & Environment Accredited for

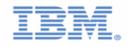

Information On Demand

Specialty

Accredited for

IBM.

Dynamic Infrastructure®

Specialty

Ready for

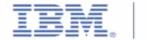

SOA

Specialty

powering on demand applications

Accredited for

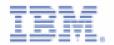

Dynamic Infrastructure®

Specialty-Elite

SaaS Specialty

ibm.com/partnerworld/industrynetworks

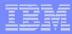

## What you should do next...

- **►** Introduction
- ► Build your solutions
- ► Market and sell your solutions
- ► Collaborate with IBM and other Business Partners
- **►** Summary

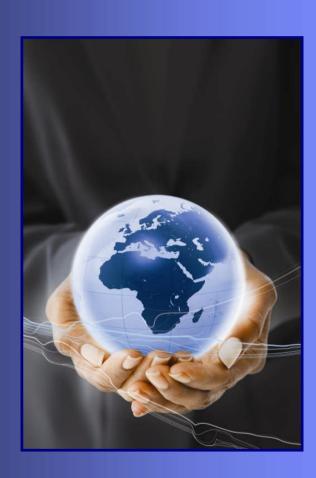

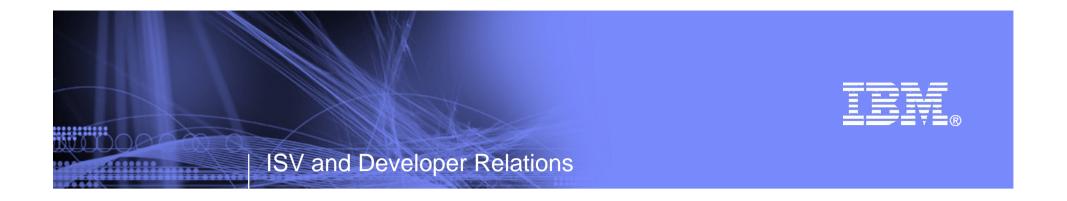

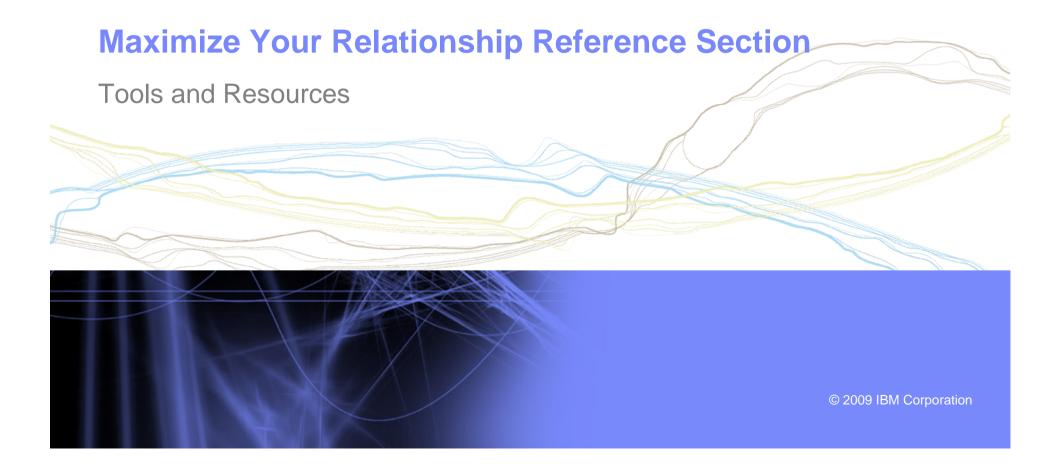

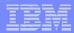

#### Websites for more information

- ▶ PartnerWorld:
  - ibm.com/partnerworld
- ► News on the web: ibm.com/partnerworld/news
- ▶ Build resources:
  - <u>ibm.com/isv/marketing/industrynetworks/technical.html</u> <u>ibm.com/developerworks</u>
- ► Market resources: ibm.com/isv/marketing/industrynetworks/market.html
- ➤ Sell resources: ibm.com/isv/marketing/industrynetworks/sell.html
- ► Collaborate resources: https://www-304.ibm.com/jct01005c/partnerworld/mem/col/collaboration.html
- ► Communities and Specialties resources: ibm.com/partnerworld/industrynetworks
- ► Industry Frameworks resources: <u>ibm.com/isv/tech/validation/framework/</u>
- ► Infrastructure Solutions resources: ibm.com/businesscenter/smb/us/en/infrastructure

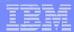

#### **Build Resources**

- ► Virtual Innovation Center: <a href="mailto:ibm.com/partnerworld/vic">ibm.com/partnerworld/vic</a>
- ▶ IBM Innovation Centers: <u>ibm.com/partnerworld/iic</u>
- ► IBM developerWorks: <u>ibm.com/developerworks</u>
- ► Architect Consultations: ibm.com/isv/marketing/industrynetworks/benefits/ondemand\_consult.html
- ► Reserve time with an IBM Innovation Center to migrate/test your solution: ibm.com/partnerworld/wps/servlet/ContentHandler/isv/innovation\_centers
- ► Virtual Loaner Program: <u>ibm.com/partnerworld/wps/pub/systems/vlp/index</u>

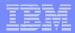

## Sales / Marketing Resources

- Industry Insights: <u>ibm.com/partnerworld/industrynetworks/benefits/industry\_insights.html</u>
- ► Marketing Resource Managers (MRMs): ibm.com/partnerworld/wps/servlet/ContentHandler/isv/marketing\_resource
- Marketing Navigator: ibm.com/partnerworld/pwhome.nsf/weblook/mkt\_navigator\_overview.html
- Business Partner Application Showcase:
  <u>ibm.com//isv/marketing/industrynetworks/benefits/application\_showcase.html</u>
- ▶ e-Mail List services: <u>ibm.com/partnerworld/imarketing</u>
- ▶ Hoover's: ibm.com/partnerworld/imarketing
- ► Telemarketing: ibm.com/isv/marketing/industrynetworks/benefits/telemarket.html
- ► Client Events Package: ibm.com/partnerworld/industrynetworks/benefits/hosted\_customer.html
- Internet Lead Generator: www.ibm.com/partnerworld/wps/servlet/ContentHandler/isv/lead\_generator
- ▶ Web Conferencing: <u>ibm.com/partnerworld/industrynetworks/benefits/web\_conference.html</u>
- Sales Connections: <a href="mailto:ibm.com/partnerworld/industrynetworks/benefits/sales connections.html">ibm.com/partnerworld/industrynetworks/benefits/sales connections.html</a>
- Search Engine Optimization: <u>ibm.com/partnerworld/industrynetworks/benefits/search\_engine.html</u>
- ► Software Value Incentive (SVI): <u>ibm.com/partnerworld/softwarevalueincentive</u>
- ► Solutions-daily.com: <u>ibm.com/isv/marketing/industrynetworks/benefits/solutions-daily.html</u>
- Publish Your Case Study:
  <u>ibm.com/partnerworld/industrynetworks/benefits/published\_case\_study.html</u>
- ► LotusLive Meeting: <u>ibm.com/partnerworld/isv/lotus/unyte.html</u>
- ▶ IBM Value Net Connections: ibm.com/partnerworld/valuenet
- ► Connection Events : ibm.com/partnerworld/industrynetworks/connectionevents

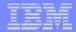

## **Specialties and Communities Resources**

- ► Communities and Specialties resources: ibm.com/partnerworld/industrynetworks
- ► SOA Specialty: ibm.com/partnerworld/soa
- Information on Demand Specialty: ibm.com/partnerworld/InfoOnDemand
- ► Software as a Service Specialty: ibm.com/partnerworld/saas
- Dynamic Infrastructure: <u>ibm.com/isv/pw\_solutions/di/index.html</u>
- Ready for Energy & Environment ibm.com/isv/tech/validation/energy